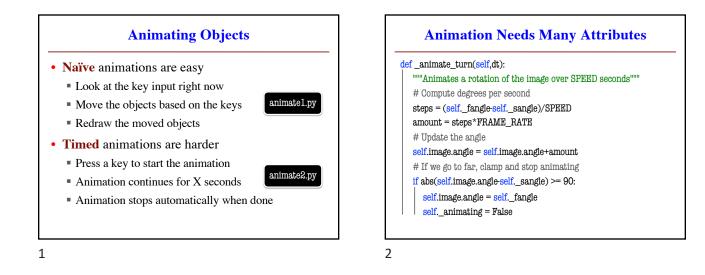

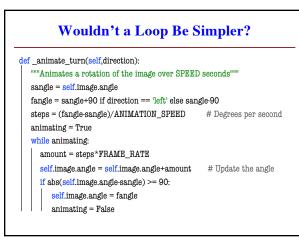

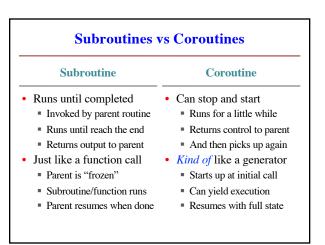

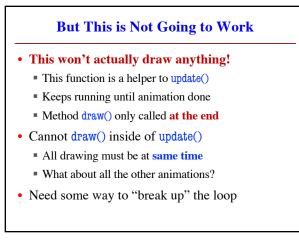

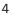

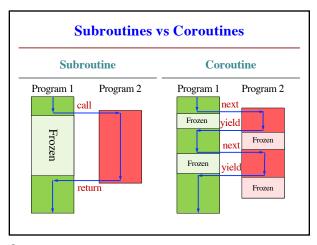

## **Same Animation with Generator**

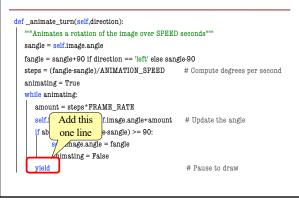

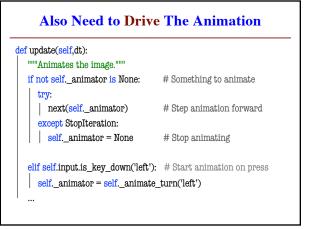

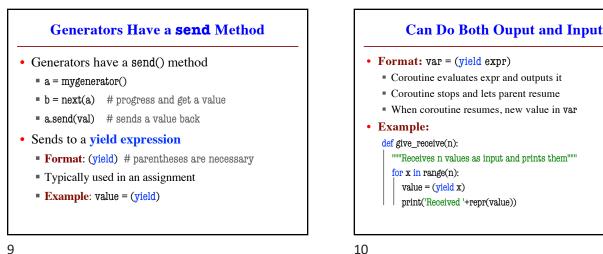

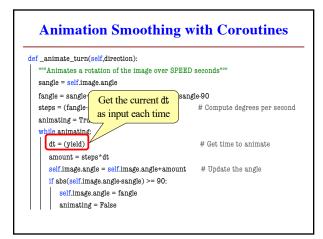

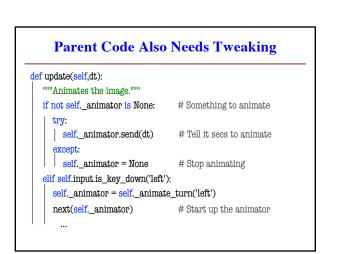